## **Wie kann ich zusätzliche Domains für mein 1blu-Paket bestellen? Wie kann ich zusätzliche Domains für mein 1blu-Paket bestellen?**

Um weitere Domains zu bestellen, loggen Sie sich mit Ihrer Kundenummer / Passwort in den 1blu-[Kundenservicebereich](https://ksb.1blu.de/start/) ein.

Wählen Sie das Webhosting-Paket aus, für das Sie neue Domains anlegen möchten.

Unter dem Menüpunkt *"Meine Produkte* **>** *Ihr 1blu Paket* **>** *Domain*" können Sie bestehende Domains konfigurieren, sowie neue Domains bestellen.

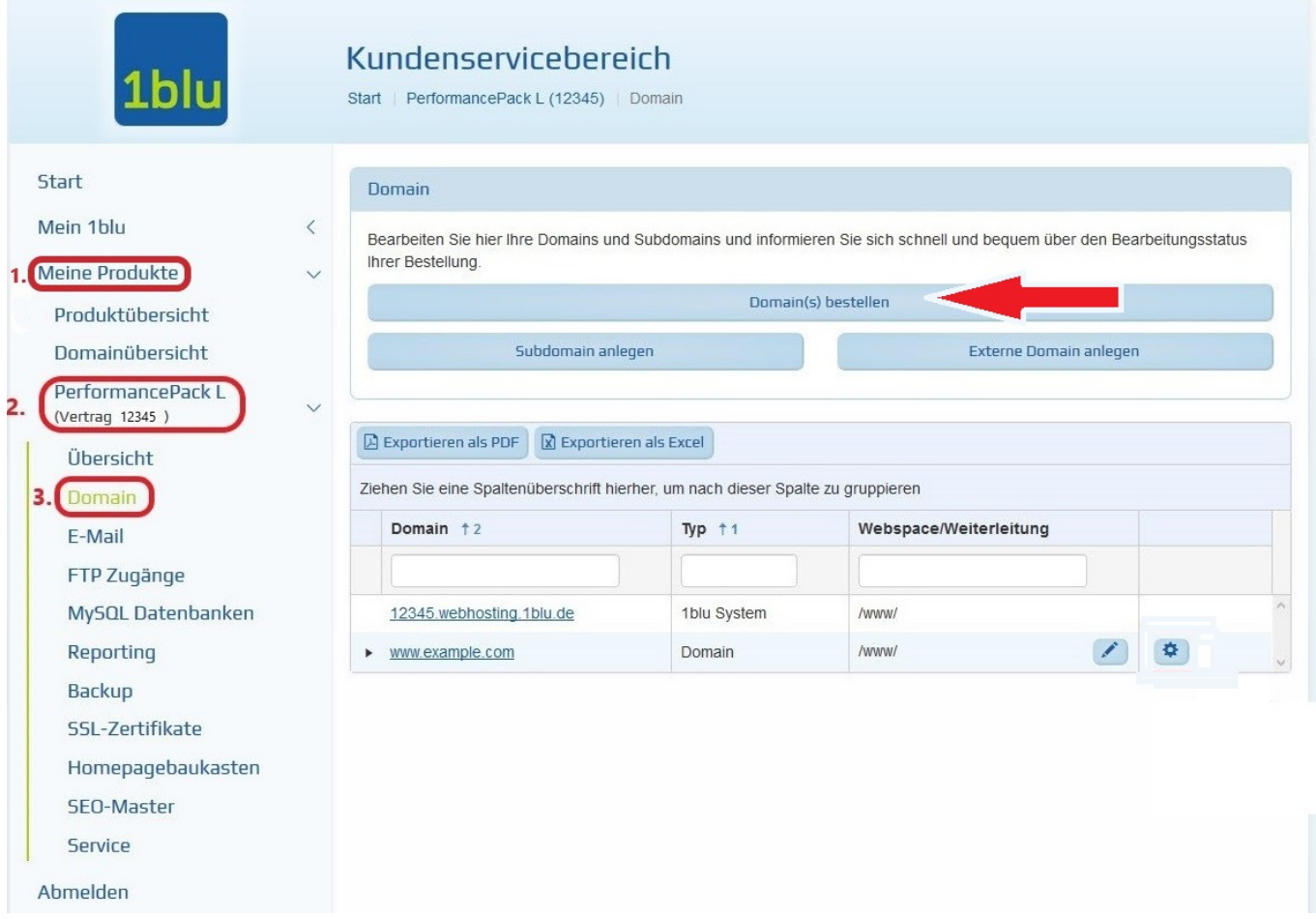

Ein Assistent wird Sie durch den Bestellprozess leiten.

## **Wichtiger Hinweis:**

Sollten Sie bereits alle Domains, die in Ihrem Vertrag inklusive sind nutzen, erhalten Sie bei 1blu **Zusatzdomains zu sehr günstigen Preisen**. Eine **Übersicht** finden Sie hier:

 $\rightarrow$  [Das kosten Zusatzdomains bei 1blu...](https://www.1blu.de/popups/zusatzdomains.html)

### **© 2025 1blu AG <info@1blu.de> |**

[URL: https://faq.1blu.de/content/435/476/de/wie-kann-ich-zusaetzliche-domains-fuer-mein-1blu\\_paket-bestellen.html](https://faq.1blu.de/content/435/476/de/wie-kann-ich-zusaetzliche-domains-fuer-mein-1blu_paket-bestellen.html)

# **1blu-FAQ Domainbestellung**

Eindeutige ID: #1354 Verfasser: n/a Letzte Änderung: 2021-10-14 12:43